## Package 'treelet'

February 20, 2015

Type Package Title An Adaptive Multi-Scale Basis for High-Dimensional, Sparse and Unordered Data Version 1.1 Date 2015-02-10 Author Di Liu and Trent Gaugler Maintainer Trent Gaugler <gauglert@lafayette.edu> Description Treelets provides a novel construction of multi-scale bases that extends wavelets to non-smooth signals. It returns a multi-scale orthonormal basis, where the final computed basis functions are supported on nested clusters in a hierarchical tree. Both the tree and the basis, which are constructed simultaneously, reflect the internal structure of the data. License GPL  $(>= 2)$ LazyLoad yes

NeedsCompilation no

Repository CRAN

Date/Publication 2015-02-11 00:37:29

### R topics documented:

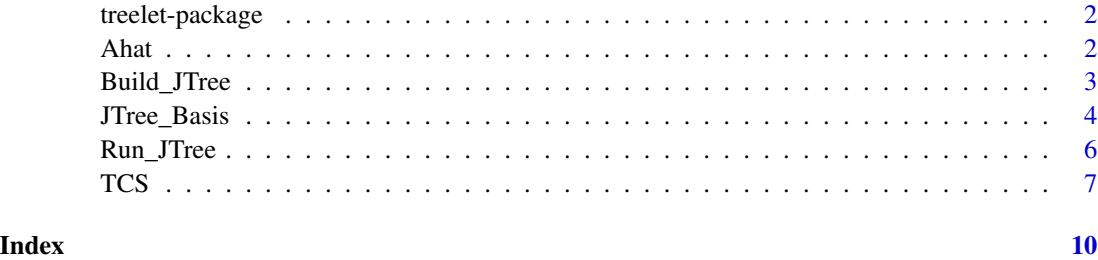

<span id="page-1-0"></span>treelet-package *Treelets - an adaptive multi-scale basis for high-dimensional,sparse and unordered data*

#### Description

Treelets provides a novel construction of multi-scale bases that extends wavelets to non-smooth signals. It returns a multi-scale orthonormal basis, where the final computed basis functions are supported on nested clusters in a hierarchical tree. Both the tree and the basis, which are constructed simultaneously, reflect the internal structure of the data.

#### Details

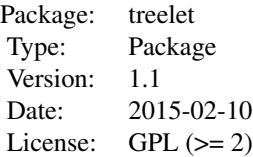

#### Author(s)

Di Liu and Trent Gaugler

Maintainer: Trent Gaugler <gauglert@lafayette.edu>

Ahat *Estimated additive genetic relationship matrix for 50 simulated individuals*

#### Description

Using the simulated data from the family pedigrees in the Crossett et al arXiv paper, five families were randomly selected, and 10 individuals from the 15 related individuals were randomly selected independently in each family. The  $\hat{A}$  matrix was then calculated via the GCTA software of Yang et al. In the resulting 50 x 50 relationship matrix, element  $\hat{A}_{ij}$  represents the estimated kinship coefficient between individuals  $i$  and  $j$ .

#### Usage

data(Ahat)

#### <span id="page-2-0"></span>Build\_JTree 3

#### Source

[arXiv:1208.2253v1 \[stat.AP\]](http://arxiv.org/abs/1208.2253)

#### References

#### [arXiv:1208.2253v1 \[stat.AP\]](http://arxiv.org/abs/1208.2253)

Lee, AB, Nadler, B, Wasserman, L (2008). Treelets - an adaptive multi-scale basis for sparse unordered data. The Annals of Applied Statistics 2: 435-471. [http://www.stat.cmu.edu/~annlee/](http://www.stat.cmu.edu/~annlee/AOAS137.pdf) [AOAS137.pdf](http://www.stat.cmu.edu/~annlee/AOAS137.pdf)

Yang J, Lee SH, Goddard ME and Visscher PM. GCTA: a tool for Genome-wide Complex Trait Analysis. Am J Hum Genet. 2011 Jan 88(1): 76-82. [\[PubMed ID: 21167468\]](http://www.ncbi.nlm.nih.gov/pubmed/21167468)

<span id="page-2-1"></span>Build\_JTree *Constructs the hierarchical tree for the Treelet algorithm*

#### Description

Returns information on the construction of the treelet hierarchical tree on which the basis functions are supported.

#### Usage

Build\_JTree(C, cc, maxlev, whichsave)

#### Arguments

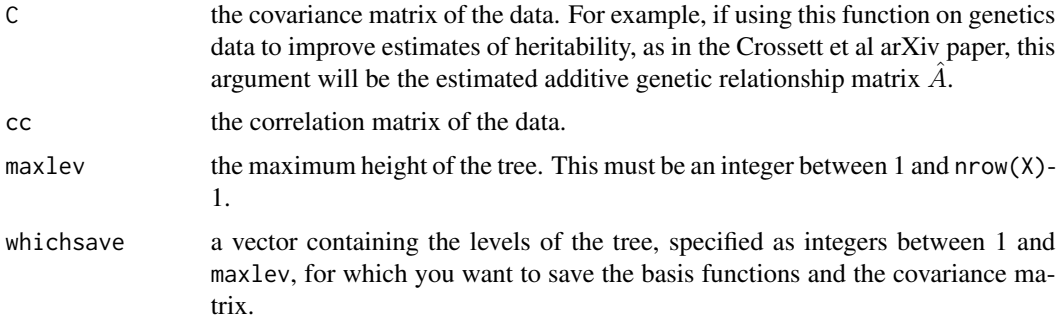

#### Value

a list with components

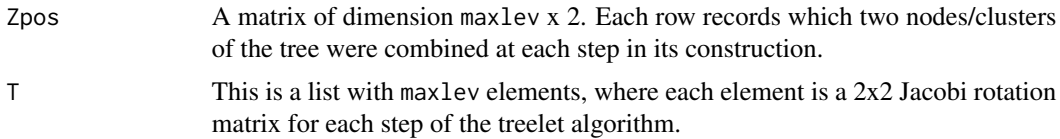

<span id="page-3-0"></span>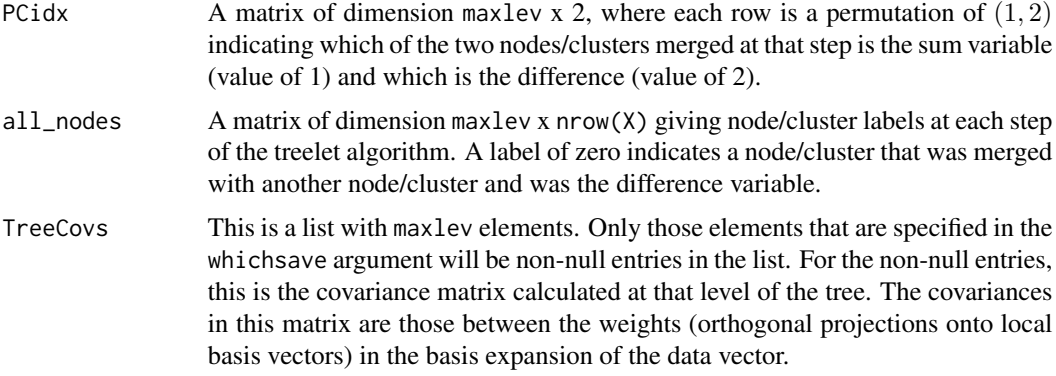

#### Author(s)

Trent Gaugler <gauglert@lafayette.edu>

#### References

#### [arXiv:1208.2253v1 \[stat.AP\]](http://arxiv.org/abs/1208.2253)

Lee, AB, Nadler, B, Wasserman, L (2008). Treelets - an adaptive multi-scale basis for sparse unordered data. The Annals of Applied Statistics 2: 435-471. [http://www.stat.cmu.edu/~annlee/](http://www.stat.cmu.edu/~annlee/AOAS137.pdf) [AOAS137.pdf](http://www.stat.cmu.edu/~annlee/AOAS137.pdf)

#### See Also

[Run\\_JTree](#page-5-1), [JTree\\_Basis](#page-3-1), [TCS](#page-6-1)

<span id="page-3-1"></span>JTree\_Basis *Constructs the orthonormal basis for the Treelet algorithm*

#### Description

Returns information on the construction of the treelet orthonormal basis at each level of the tree up to the maximum tree height specified.

#### Usage

```
JTree_Basis(Zpos, T, PCidx, maxlev, all_nodes, whichsave)
```
#### Arguments

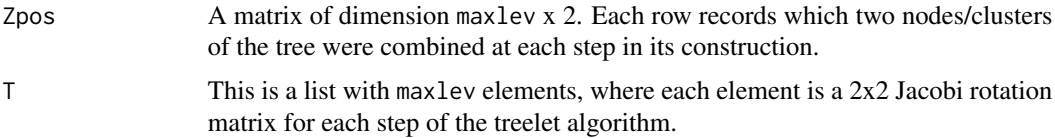

#### <span id="page-4-0"></span>JTree\_Basis 5

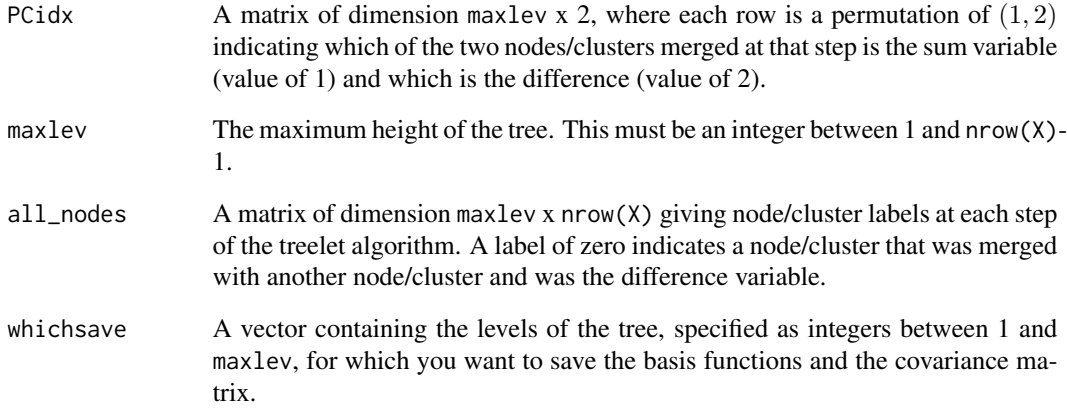

#### Details

Note that with the exception of maxlev and whichsave, the arguments provided to this function are outputs from the Build\_JTree function. This function is therefore not intended to be used as a stand-alone function, but in conjunction with Build\_JTree. The wrapper function Run\_JTree performs this connection.

#### Value

basis This is a list with maxlev elements. Only those elements that are specified in the whichsave argument will be non-null entries in the list. For the non-null entries, this is the orthonormal treelet basis calculated at that level of the tree.

#### Author(s)

Trent Gaugler <gauglert@lafayette.edu>

#### References

#### [arXiv:1208.2253v1 \[stat.AP\]](http://arxiv.org/abs/1208.2253)

Lee, AB, Nadler, B, Wasserman, L (2008). Treelets - an adaptive multi-scale basis for sparse unordered data. The Annals of Applied Statistics 2: 435-471. [http://www.stat.cmu.edu/~annlee/](http://www.stat.cmu.edu/~annlee/AOAS137.pdf) [AOAS137.pdf](http://www.stat.cmu.edu/~annlee/AOAS137.pdf)

#### See Also

[Build\\_JTree](#page-2-1), [Run\\_JTree](#page-5-1), [TCS](#page-6-1)

<span id="page-5-1"></span><span id="page-5-0"></span>

#### Description

Returns information on the simultaneous construction of the treelet orthonormal basis and hierarchical tree, including which nodes were merged at each step and the basis at each specified step of the construction.

#### Usage

Run\_JTree(X, maxlev, whichsave)

#### Arguments

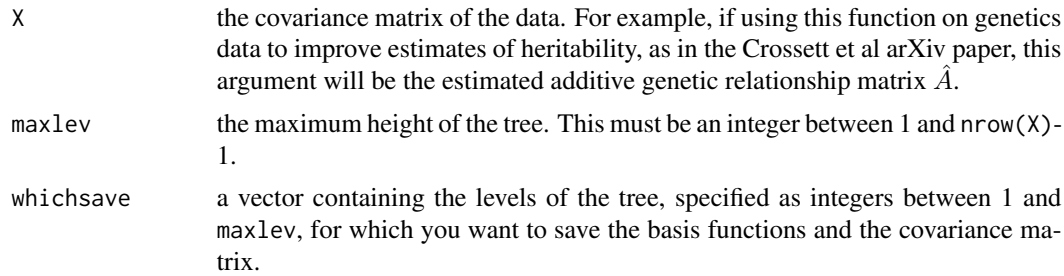

#### Details

This function serves as a wrapper for the functions [Build\\_JTree](#page-2-1) and [JTree\\_Basis](#page-3-1), which build the hierarchical tree and calculate the basis and covariance matrix at each level, respectively.

#### Value

a list with components

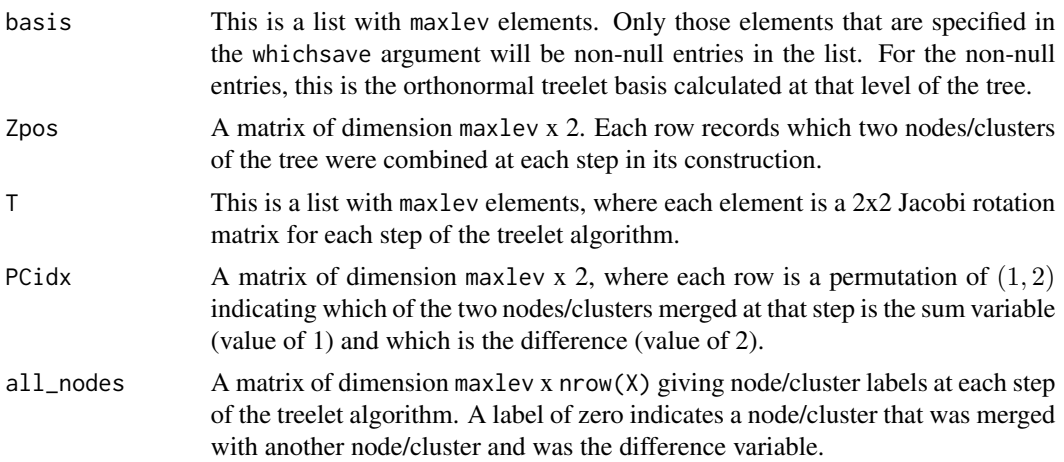

<span id="page-6-0"></span>TreeCovs This is a list with maxlev elements. Only those elements that are specified in the whichsave argument will be non-null entries in the list. For the non-null entries, this is the covariance matrix calculated at that level of the tree. The covariances in this matrix are those between the weights (orthogonal projections onto local basis vectors) in the basis expansion of the data vector.

#### Author(s)

Trent Gaugler <gauglert@lafayette.edu>

#### References

#### [arXiv:1208.2253v1 \[stat.AP\]](http://arxiv.org/abs/1208.2253)

Lee, AB, Nadler, B, Wasserman, L (2008). Treelets - an adaptive multi-scale basis for sparse unordered data. The Annals of Applied Statistics 2: 435-471. [http://www.stat.cmu.edu/~annlee/](http://www.stat.cmu.edu/~annlee/AOAS137.pdf) [AOAS137.pdf](http://www.stat.cmu.edu/~annlee/AOAS137.pdf)

#### See Also

[Build\\_JTree](#page-2-1), [JTree\\_Basis](#page-3-1), [TCS](#page-6-1)

#### Examples

```
data(Ahat)
out=Run_JTree(Ahat,49,49)
#The information in out$Zpos[1,] and out$all_nodes[1,]
#both show which two individuals were the first merged
#in the tree. The remaining rows give information
#on subsequent merges in the tree.
basis=out$basis[[49]]
cov=out$TreeCovs[[49]]
temp=basis
#This is how you can use the basis and cov output
#to reconstruct the estimated relationship matrix.
#See how close temp and the original Ahat are:
Ahat1=round(Ahat,14)
temp1=round(temp,14)
sum(Ahat1!=temp1)
#In this example, we do start seeing discrepancies in the 15th digit and beyond.
```
<span id="page-6-1"></span>TCS *Treelet Covariance Smoothing*

#### Description

This function thresholds values in the treelet estimated covariance and returns a smoothed estimate of a covariance matrix.

<span id="page-7-0"></span>TCS(basis, cov, lambda)

#### Arguments

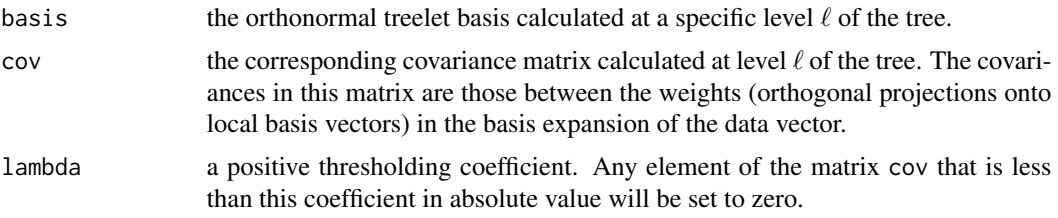

#### Details

This function implements the TCS method presented in the Crossett et al arXiv paper. The arguments basis and cov should be obtained from the [Run\\_JTree](#page-5-1) function. The TCS function is written so that it does not calculate the treelet basis within the function but asks for it as an argument so that the subsampling method presented in the arXiv paper, or another method to obtain a reasonable value of lambda, can be implemented.

#### Value

smooth the smoothed estimate of the covariance matrix.

#### Author(s)

Trent Gaugler <gauglert@lafayette.edu>

#### References

#### [arXiv:1208.2253v1 \[stat.AP\]](http://arxiv.org/abs/1208.2253)

Lee, AB, Nadler, B, Wasserman, L (2008). Treelets - an adaptive multi-scale basis for sparse unordered data. The Annals of Applied Statistics 2: 435-471. [http://www.stat.cmu.edu/~annlee/](http://www.stat.cmu.edu/~annlee/AOAS137.pdf) [AOAS137.pdf](http://www.stat.cmu.edu/~annlee/AOAS137.pdf)

#### See Also

[Build\\_JTree](#page-2-1), [JTree\\_Basis](#page-3-1), [Run\\_JTree](#page-5-1)

#### Examples

```
data(Ahat)
out=Run_JTree(Ahat,49,49)
basis=out$basis[[49]]
cov=out$TreeCovs[[49]]
```

```
temp=TCS(basis,cov,.04)
#The value .04 above is arbitrary, and the user
#should carefully select this value. One approach
```
TCS 9

#is the subsampling method outlined in the Crossett et al #arXiv paper. The value in 'temp' is the smoothed estimate #of the relationship matrix.

# <span id="page-9-0"></span>Index

Ahat, [2](#page-1-0)

Build\_JTree, [3,](#page-2-0) *[5](#page-4-0)[–8](#page-7-0)*

JTree\_Basis, *[4](#page-3-0)*, [4,](#page-3-0) *[6](#page-5-0)[–8](#page-7-0)*

Run\_JTree, *[4,](#page-3-0) [5](#page-4-0)*, [6,](#page-5-0) *[8](#page-7-0)*

TCS, *[4,](#page-3-0) [5](#page-4-0)*, *[7](#page-6-0)*, [7](#page-6-0) treelet *(*treelet-package*)*, [2](#page-1-0) treelet-package, [2](#page-1-0)